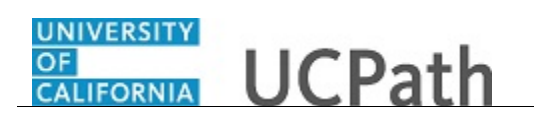

Use this task to set up security questions and answers. These questions provide increased security to protect against unauthorized access or changes to your financial, health benefits and personal information in UCPath.

## **Menu Navigation:** Employee Actions > **Security Question Setup**

**Note:** This example uses sample images as seen on a computer. Sample images appear differently on a tablet or smartphone, but the steps remain the same.

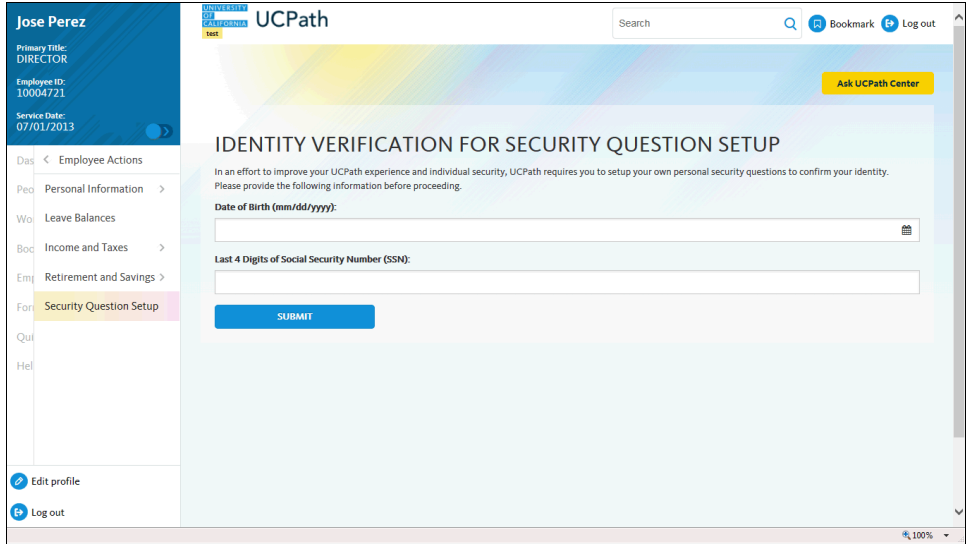

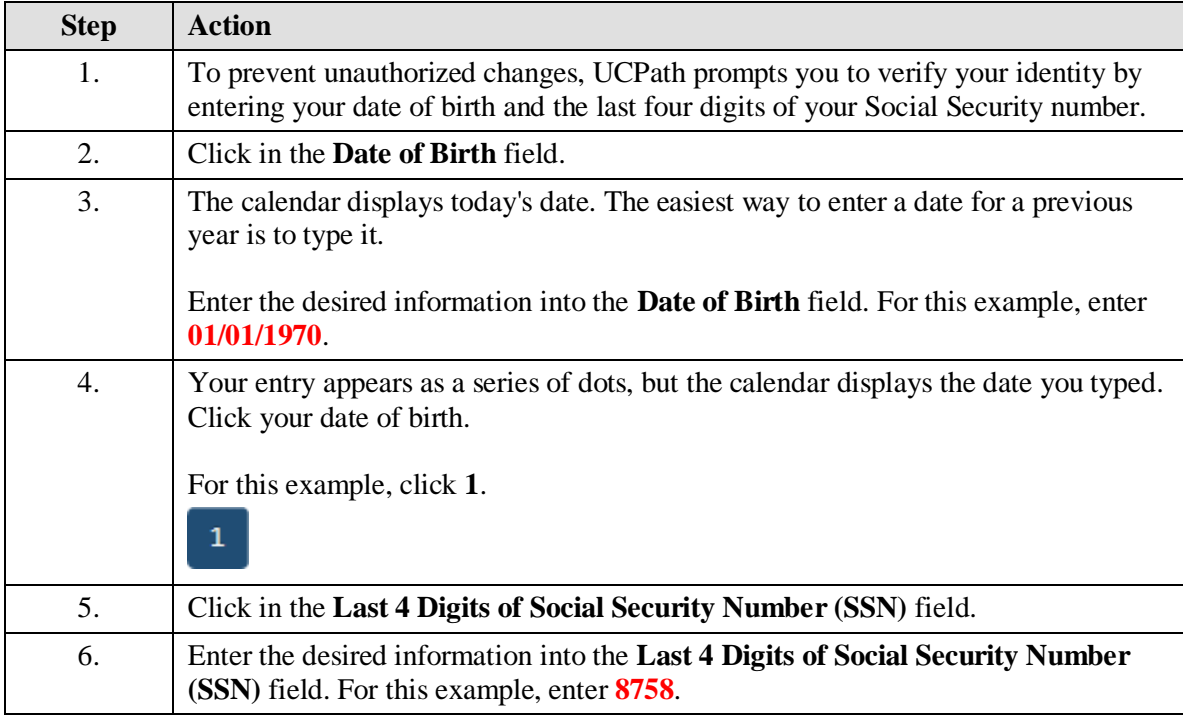

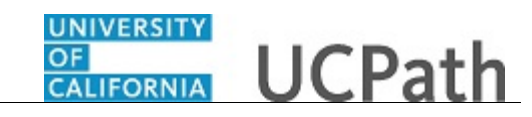

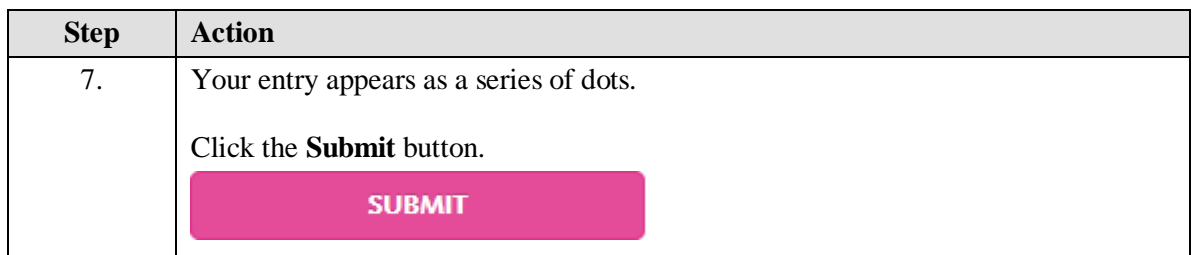

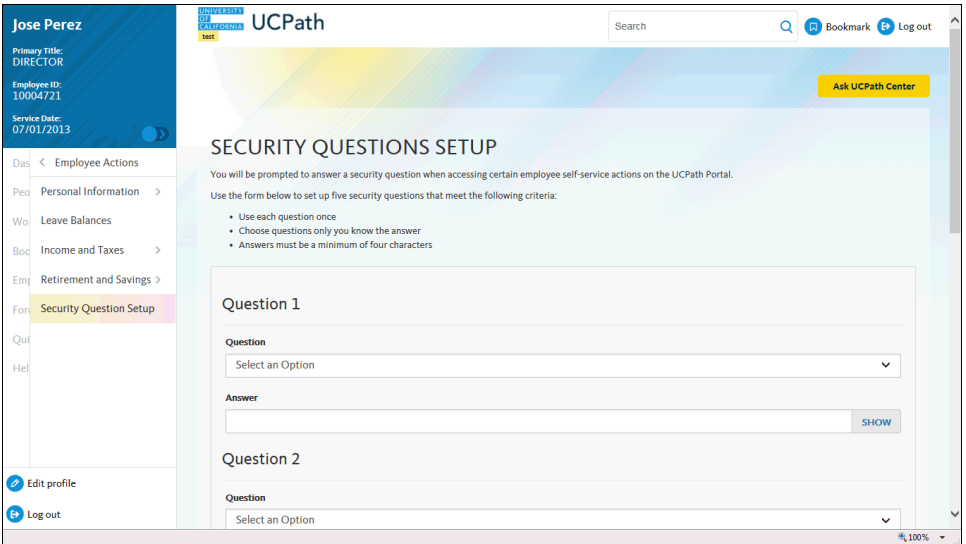

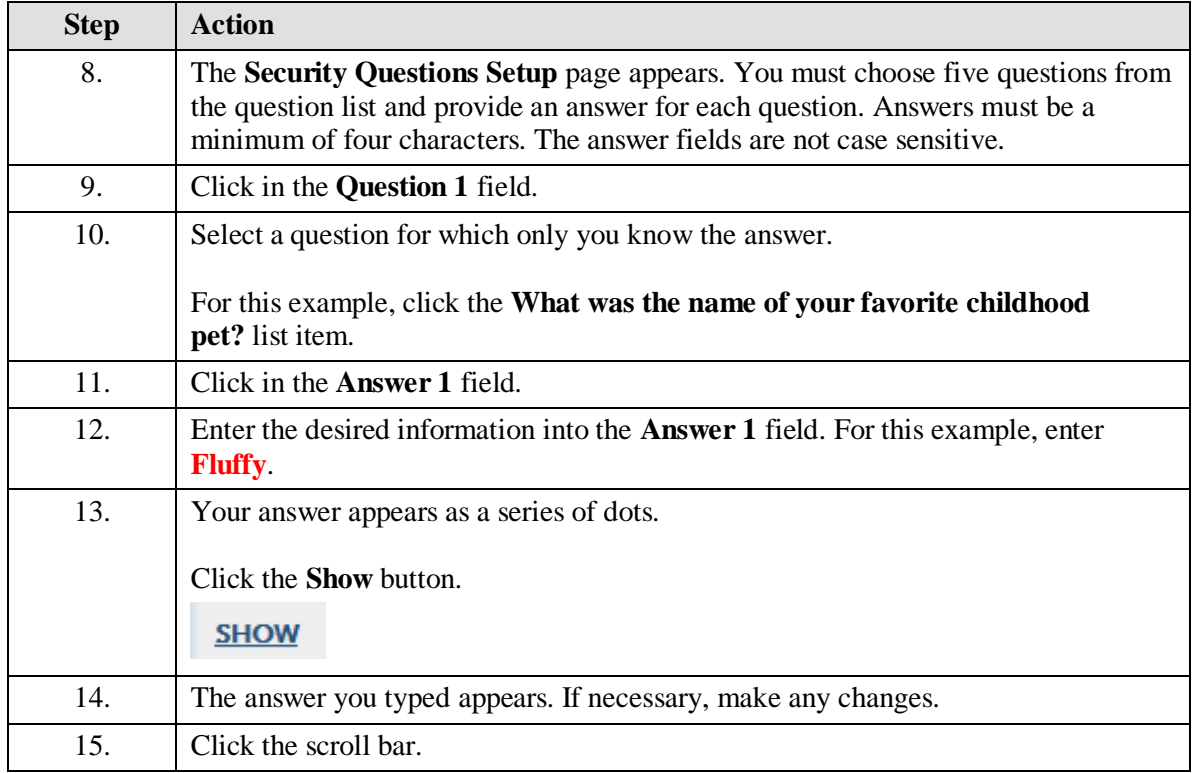

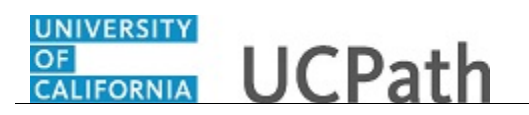

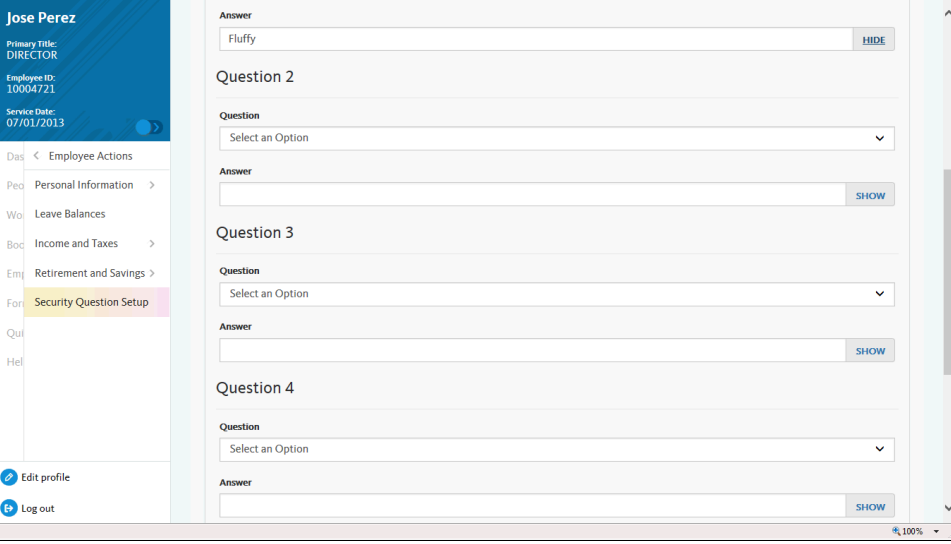

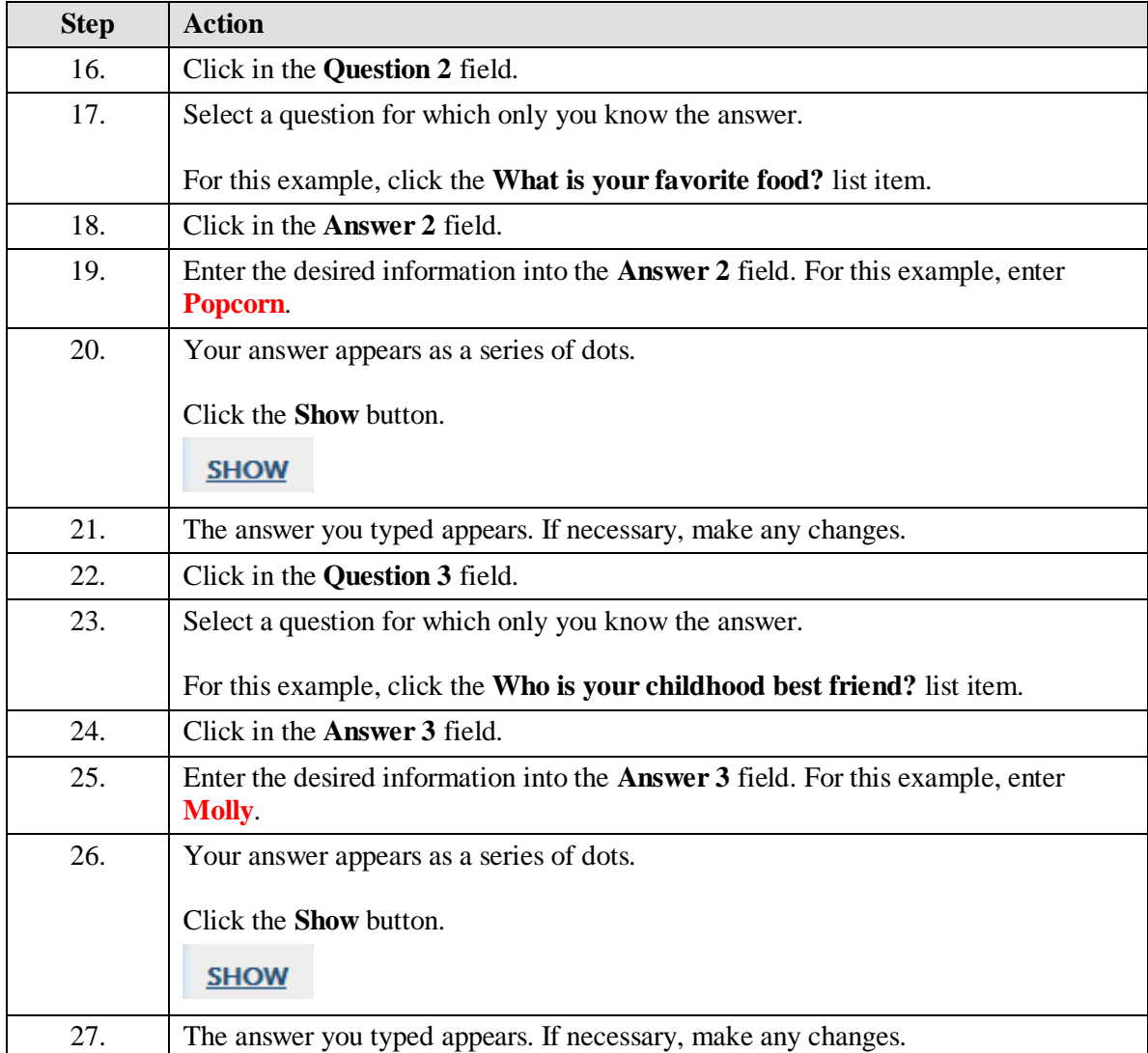

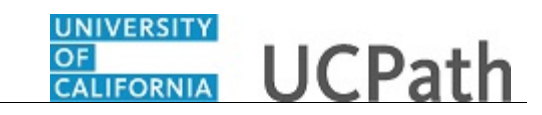

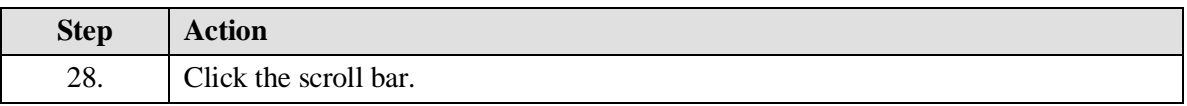

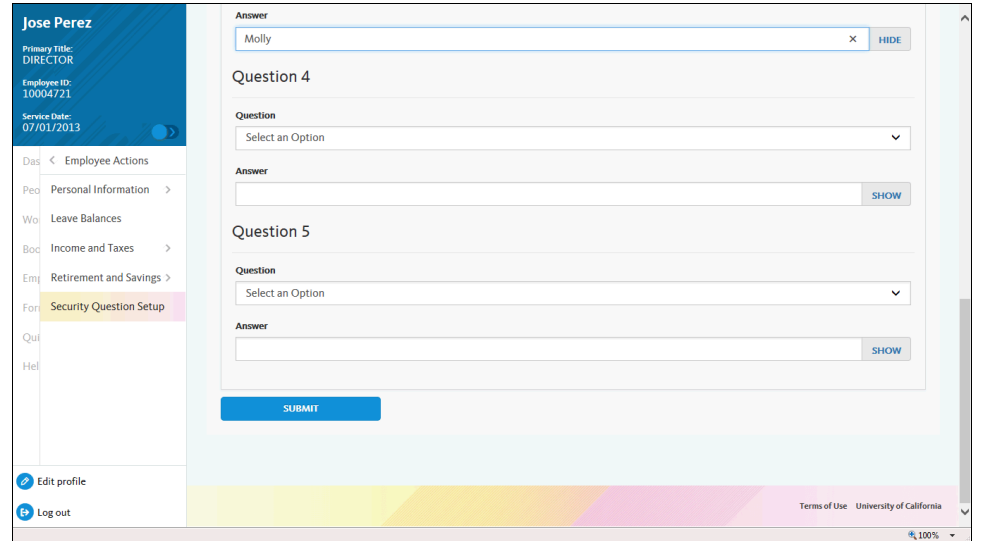

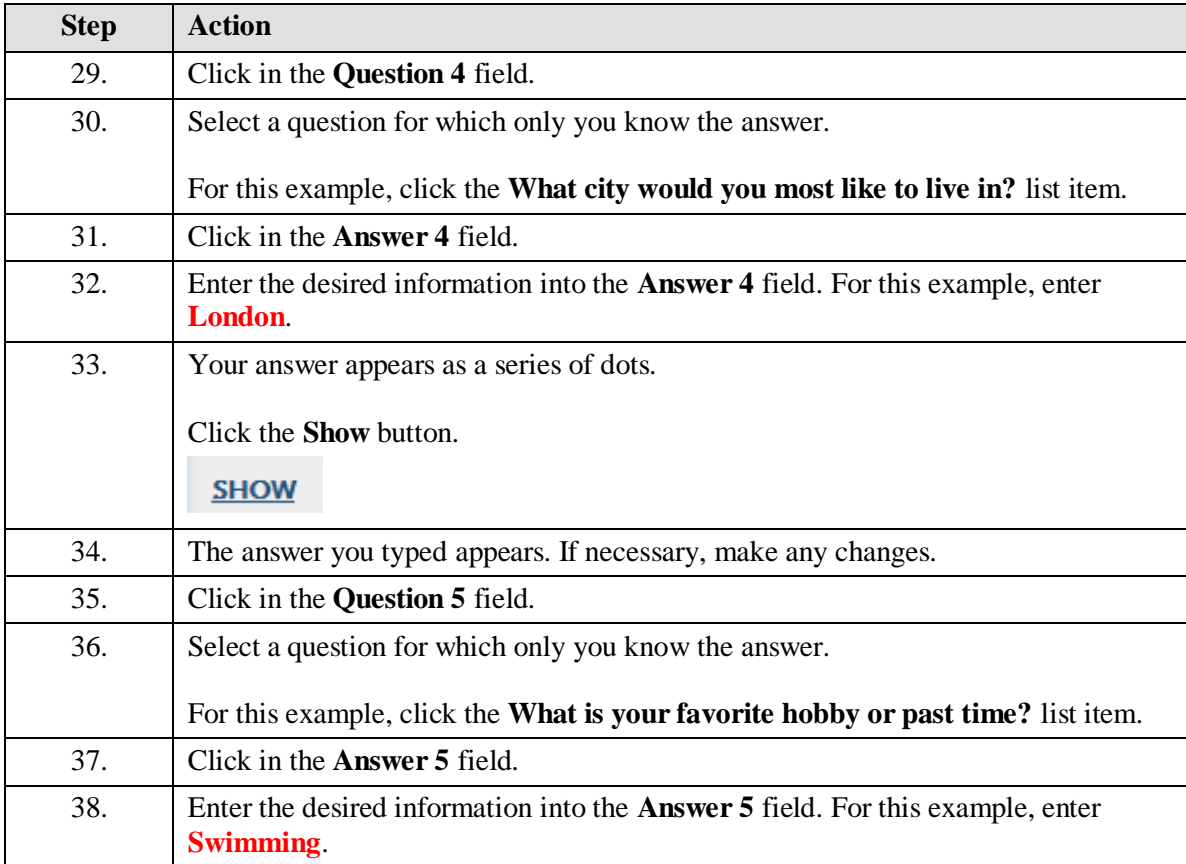

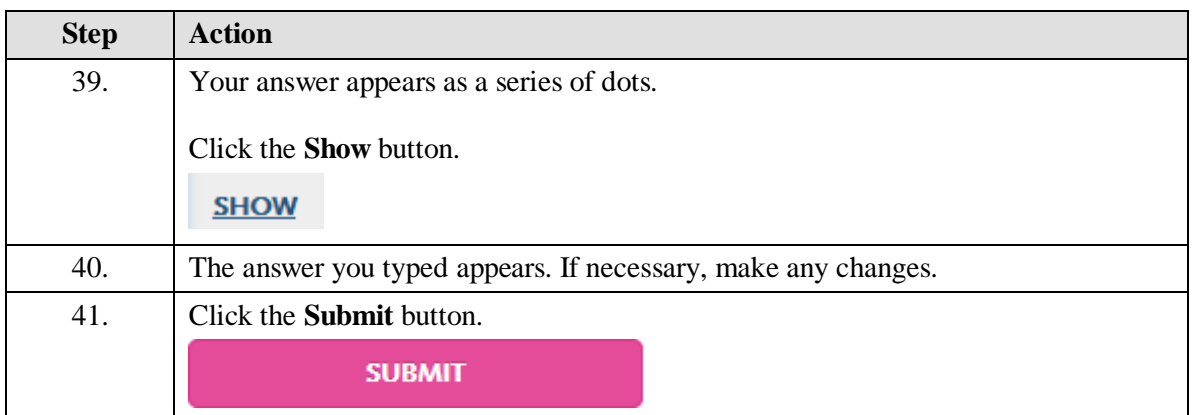

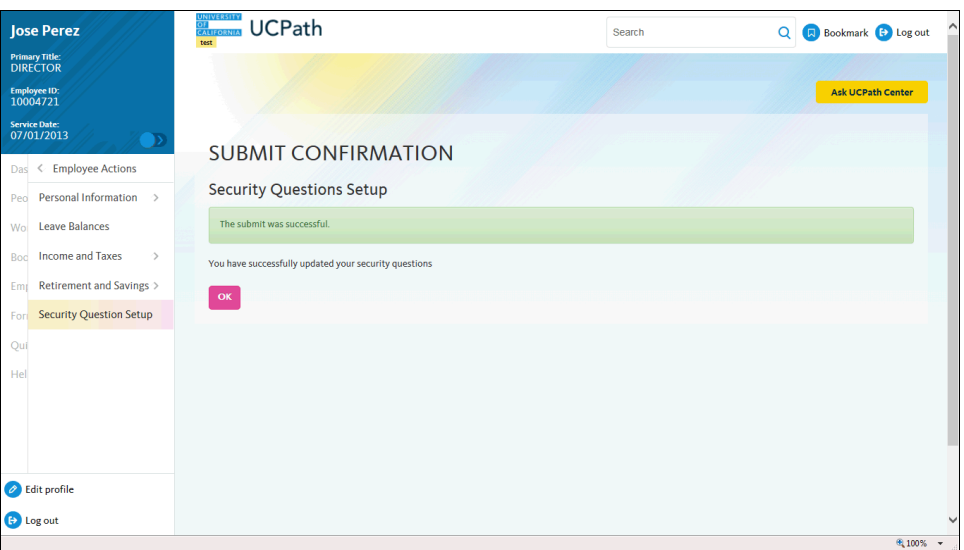

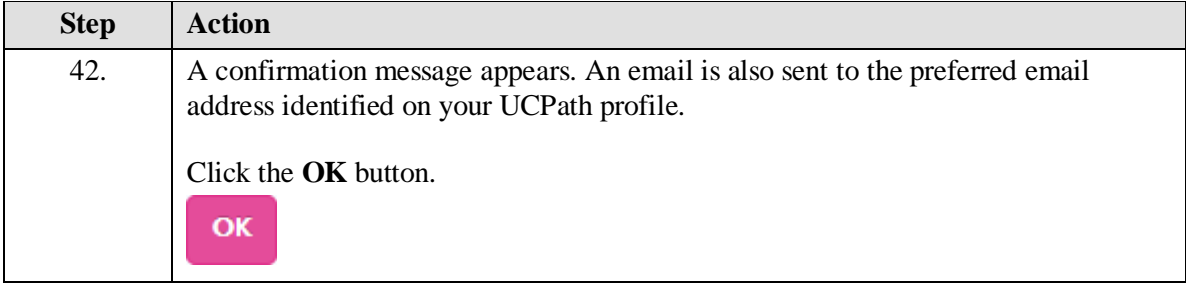

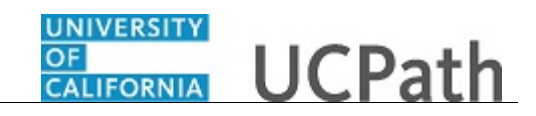

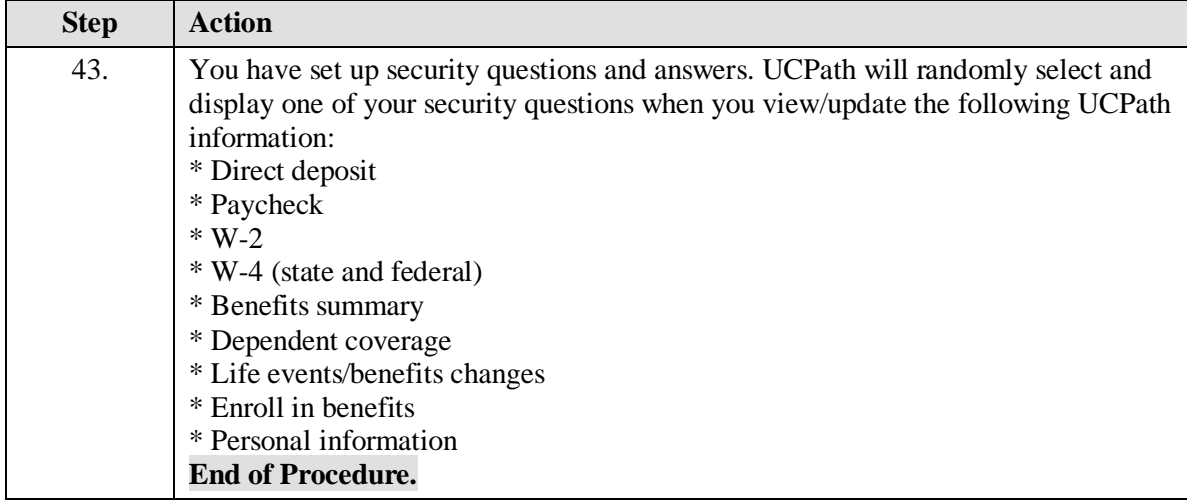